北京和利时电机技术有限公司保留所有权力。

说明书的内容参照了相关法律基准和行业基准。使用产品时,如对本说明书提供的内容有疑 问,请向购买产品的销售人员咨询,或致电客户服务热线,或致信本公司邮箱。

由于产品的不断更新升级,和利时电机保留在不事先通知的情况下,修改本手册中的产品和 产品规格参数等文件的权利,提示客户请使用最新版本的说明书。

和利时电机具有本产品及其软件的专利权、版权和其它知识产权。未经许可,不得直接或者 间接地复制、制造、加工、使用本产品及其相关部分。

和利时电机具有本说明书的著作权,未经许可,不得修改、复制说明书的全部或部分内容。

版本号 03/2016

 $-1 -$ 

# 目录

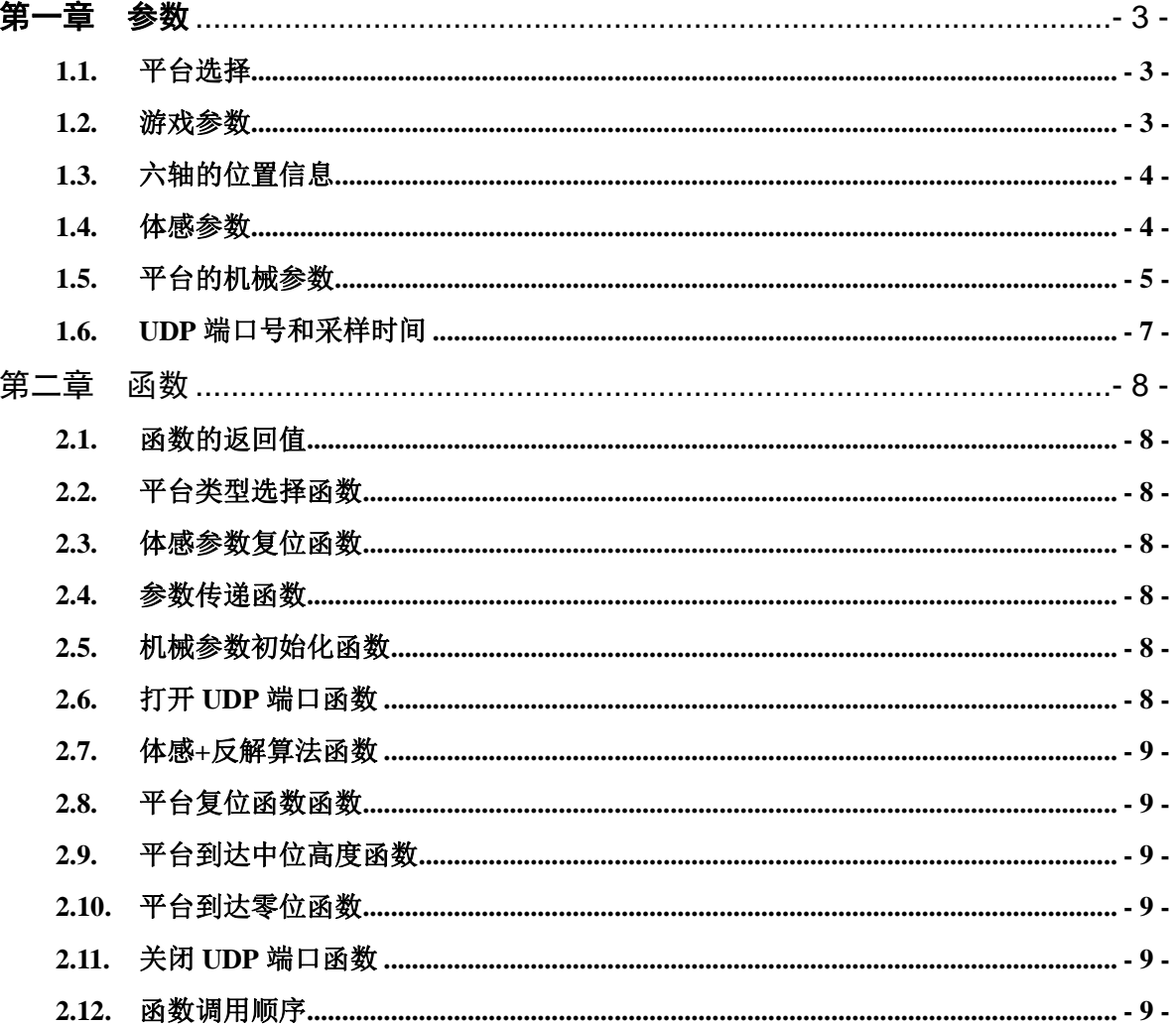

 $-2-$ 

# 第一章 参数

### **1.1.** 平台选择

SIM CUE DLL.dll 动态链接库集合了六自由度、三加一旋转轴四自由度、三自由度三种平台 的体感算法以及直接进行电动缸位置控制。可以通过调用函数来实现平台类型的选择平台类型和 控制类型。

函数 int \_stdcall Choose\_PlatformType(int PlatformType); 可以设置平台的类型。

PlatformType 传入数值为 0x00 表示 3+1 轴平台, 也可用于 3 轴平台; 传入数值 0x01 表示 6 轴平台。

# **1.2.** 游戏参数

游戏参数如下图所示

| typedef struct |  | //游戏中飞机实时的运动值<br>F32ReciveAlfaRad; /* 单位:<br>float<br>F32ReciveBetaRad; /* 单位:<br>float<br>F32ReciveGammaRad; /* 单位:<br>float<br>重力加<br>F32ReciveXAcceG; /* 单位:<br>float<br>F32ReciveYAcceG, /* 单位:<br>重力加<br>float<br>F32ReciveZAcceG; /* 单位: 重升笳谏管*/<br>float |
|----------------|--|----------------------------------------------------------------------------------------------------|
|----------------|--|----------------------------------------------------------------------------------------------------|

}DOF6\_GAME\_PARA;

此六个参数为实时参数,是根据游戏中运动实体的实时姿态信息来设置。 在游戏中有坐标系 XYZ,如下图所示。

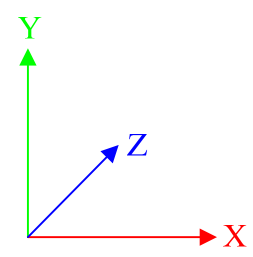

#### 图 **1** 游戏坐标系

以赛车为例,车体绕 X 轴的旋转角度是 F32ReciveAlfaRad, 绕 Y 轴的旋转角度是 F32ReciveBetaRad, 绕 Z 轴的旋转角度是 F32ReciveGammaRad, 沿着 X 轴的加速度是 F32ReciveXAcceG, 绕着 Y 轴的加速度是 F32ReciveYAcceG, 绕着 Z 轴的加速度是 F32ReciveZAcceG。车在运动的过程中,旋转角度和加速度是实时变化的,因此需要根据游戏的 信息实时更新游戏参数。

#### 注意:

当为六自由度平台时,F32ReciveAlfaRad、F32ReciveBetaRad、F32ReciveGammaRad、 F32ReciveXAcceG、F32ReciveYAcceG、F32ReciveZAcceG 六个值都存在。

当为 3+1 轴平台时, 只有 F32ReciveAlfaRad、F32ReciveBetaRad、F32ReciveGammaRad、 F32ReciveYAcceG 四个值存在。

‐ 3 ‐

当为 3 轴平台时,F32ReciveAlfaRad、F32ReciveGammaRad、F32ReciveYAcceG 三个值 存在。

以上是因平台的机械结构导致平台缺少某个或某几个方向的旋转和平移。

### **1.3.** 六轴的位置信息

经过体感算法和反解计算之后输出的六个轴的位置信息如下图。

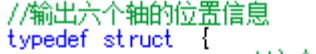

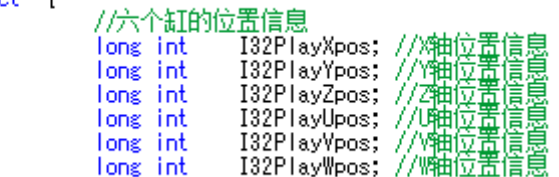

}DOF6\_POSTION\_PARA;<br>经体感+反解算法函数运算会输出以上六个数值,依次对应电动缸的 1~6 号轴的位置信息。六 个缸的位置信息是电机的脉冲数。

#### **1.4.** 体感参数

体感参数如下图。

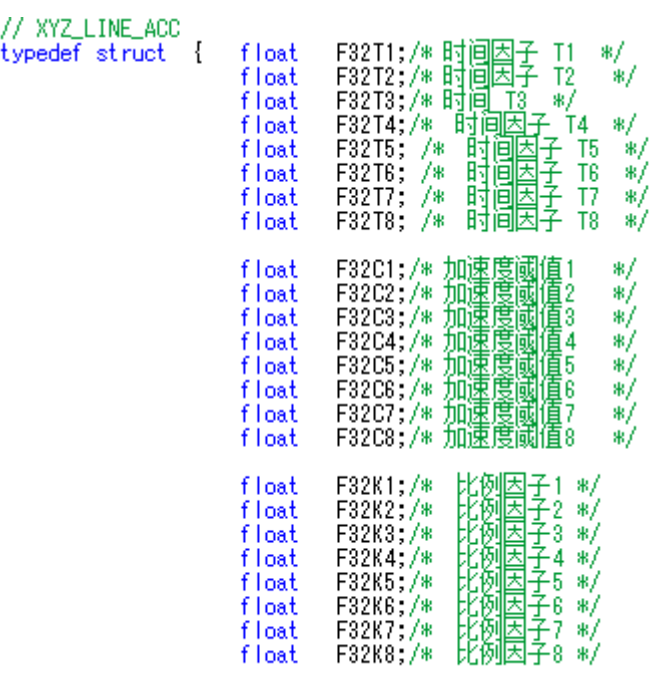

} DOF6\_CUE\_PARA;

体感参数初始是可按默认值来赋值,待调试平台时根据平台的动态效果来调整这些参数。

#### **1.5.** 平台的机械参数

平台的机械参数如下图所示。

//平台的机械参数 typedef struct { //游戏中飞机的最大运动幅度 中 \PUF)取大)345ル高度<br>F32AlfaMaxRad; /\* 单位: 弧度 \*/<br>F32BetaMaxRad; /\* 单位: 弧度 \*/<br>F32GammaMaxRad; /\* 单位: 弧度 \*/<br>F32XAcceMaxG; /\* 单位: 重力加速度 \*/<br>F32YAcceMaxG; /\* 单位: 重力速度 \*/<br>F32YAcceMaxG; /\* 单位: 重力加速度 \*/<br>F32ZAcceMaxG; /\* 单位: 重力加速度 \*/ float float float float float float //三自由度平台 133-T-<br>「82TriangleHemMm; /\* 三角形底边长度,单位: 毫米 \*/<br>「82HeightOfTriangleHemMm; /\* 三角形底边高,单位: 毫米 \*/<br>「82HeightToTopMarkMm;/\* 三角形顶点到座椅中心点的距离,单位: 毫米 \*/ float float float //六自由度平台上下平面的尺寸<br>float F32StaticShortMm; / 出度平古上下平面的尺寸<br>- F32StaticShortMm; /\* 下平台短边,单位: 毫米 \*/<br>- F32StaticDiameterMm; /\* 下平台直径,单位: 毫米 \*/<br>- F32MovingShortMm; /\* 上平台短边,单位: 毫米 \*/<br>- F32MovingDiameterMm; /\* 上平台直径,单位: 毫米 \*/ float float float //相对于初始坐标的旋转里 float F32XAxisRotAngTeDeg; /\* 坐标旋转角度 \*/ //平台机械结构决定其的运动范围<br>float F32PlatformAlfaMaxDeg; /\* Alfa最大运动范围,单位: 度 \*/<br>float F32PlatformBetaMaxDeg; /\* Beta最大运动范围,单位: 度 \*/<br>float F32PlatformCammaMaxDeg;/\* Camma最大运动范围,单位: 度 \*/<br>float F32PlatformXMaxMm; /\* X平移最大运动范围,单位: 毫米 \*/ //申.动缸的参数 LO98980<br>F32AccessDistanceUnitMm; /\* 电动缸的行程,单位: 毫米 \*/<br>F32LeadDistanceUnitMm; /\* 电动缸的导程,单位: 毫米 \*/<br>F32MinLongofCylinderMm; /\* 电动缸的最小长度,单位: 毫米 \*/ float float float 7/翡轮比 FG<br>F32GearOne; /\* 1号轴电子齿轮比 \*/<br>F32GearTwo; /\* 2号轴电子齿轮比 \*/<br>F32GearThree; /\* 3号轴电子齿轮比 \*/<br>F32GearFour; /\* 4号轴电子齿轮比 \*/<br>F32GearSix; /\* 8号轴电子齿轮比 \*/<br>F32GearSix; /\* 8号轴电子齿轮比 \*/ float float float float float float

}DOF6\_MECH\_PARA;

其中:

游戏中飞机的最大运动幅度是游戏中的实体如飞机或车在运动过程能绕着各轴旋转的最大角 度和最大加速度。F32AlfaMaxRad 是绕着 X 轴旋转的最大角度,F32BetaMaxRad 是绕着 Y 轴旋 转的最大角度,F32GammaMaxRad 是绕着 Z 轴旋转的最大角度;F32XAcceMaxG 是沿着 X 轴 方向的加速度,F32YAcceMaxG 是沿着 Y 轴方向的加速度,F32ZAcceMaxG 是沿着 Z 轴方向的 加速度,其中加速度的最大值可以不进行设置。

三自由度平台的俯视图如下,其三自由度平台参数标注如下图所示,此参数只作用于 3+1 平 台或三轴平台。

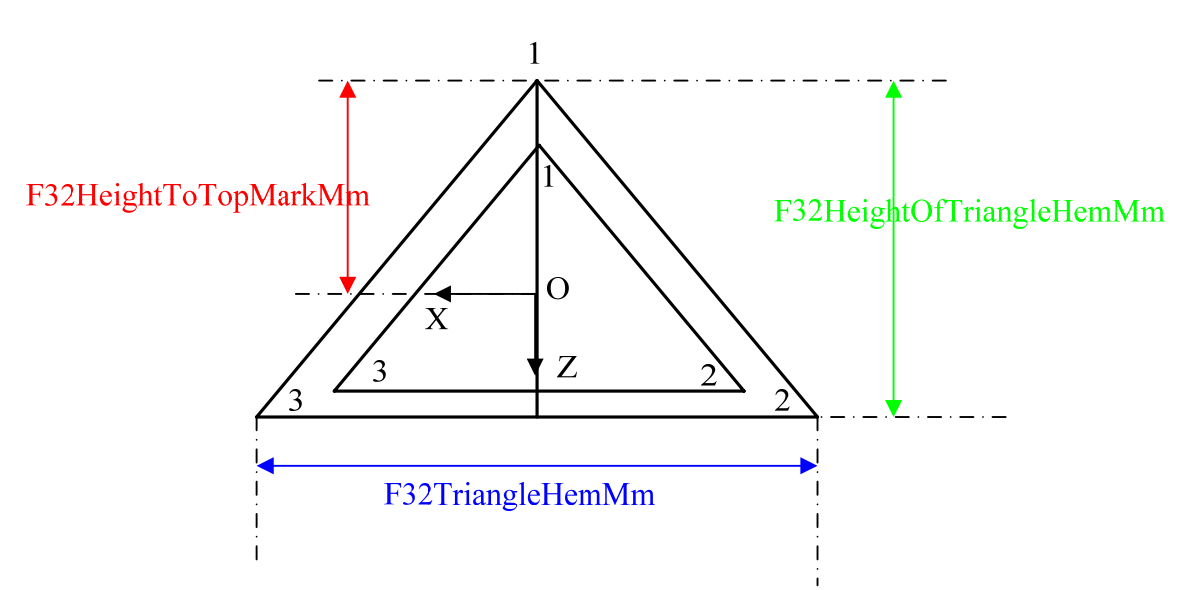

参数

图 **2** 三自由度平台坐标系

六自由度平台的俯视图如下,其六自由度平台上下平面的尺寸参数标注如下图所示,此参数 只作用于六自由度平台。

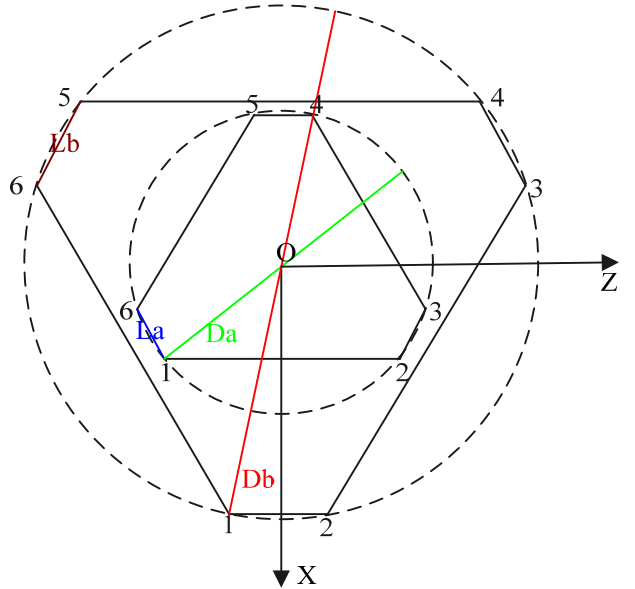

#### 图 **3** 六自由度平台坐标系

如上图所示, Lb 是下平台短边 F32StaticShortMm, Db 是下平台六个铰点的外接圆直径 F32StaticDiameterMm, La 是上平台短边 F32MovingShortMm, Da 是上六个铰点的外接圆直径 F32MovingDiameterMm。

相对于初始坐标的旋转量只作用于六自由度平台。如图 3 所示, 六自由度平台的初始坐标 X 轴正方向位于下平台 1、2 铰点的垂直平分线上,如需要将 X 轴正方向位于 3、4 铰点的垂直平分 线上,则相当于将坐标系按逆时针方向旋转 120 度, 即 F32XaxisRotAngleDeg 赋值为 120。

平台机械结构决定其的运动范围,对于三自由度平台,如图 2 所示,平台绕着 X 轴旋转的最 大角度是 F32PlatformAlfaMaxDeg, 绕着 Z 轴旋转的最大角度是 F32PlatformGammaMaxDeg, 沿着 Y 轴平移的距离是 F32PlatformYMaxMm。对于六自由度平台, 如图 3 所示, 平台绕着 X 轴 旋转 的 最 大 角 度 是 F32PlatformAlfaMaxDeq , 绕 着 Y 轴 旋 转 的 最 大 角 度 是 F32PlatformBetaMaxDeg,绕着 Z 轴旋转的最大角度是 F32PlatformGammaMaxDeg, 沿着 X 轴 平移的距离是 F32PlatformXMaxMm, 沿着 Y 轴平移的距离是 F32PlatformYMaxMm, 沿着 Z 轴 平移的距离是 F32PlatformZMaxMm。

电动缸的参数,F32AccessDistanceUnitMm 是电动缸的行程,F32LeadDistanceUnitMm 是 电动缸的导程,F32MinLongofCylinderMm 电动缸最小长度是上平台落在最低高度时,上下平台 两个相连的铰点之间的斜线长度。

齿轮比是电机和电动缸链接时的减速比,若无减速则为 1。

## **1.6.** UDP 端口号和采样时间

UDP 端口号和采样时间如下图所示。

//UDP端口号和采样时间

F32FlightSamplingPeriods; // 飞行采样时间,单位: 秒\*/<br>I16HostTxPort; /\* 主机发送UDF端口 \*/<br>I16HostRxPort; /\* 主机接收UDF端口 \*/<br>I16MboxTxPort; /\* MBOX发送UDF端口 \*/<br>I16MboxRxPort; /\* MBOX接收UDF端口 \*/ float typedef struct { short short short short I16WhoAcceptCode ; short short IleWhoReplyCode;<br>int IleWhoReplyCode;<br>long int I32PlayLine;//棱验输出

}UDP\_PORT\_PARA;

F32FlightSamplingPeriods 是游戏数据更新的时间间隔,I16HostTxPort、I16HostRxPort、 I16MboxTxPort、I16MboxRxPort 是 UDP 端口号,详细介绍可参考 MBOX 使用手册。 I16WhoAcceptCode、I16WhoReplyCode 是谁接收,谁回复,详细介绍可参考 MBOX 使用手册。 I16BaseDoutCode 为特效输出, I32PlayLine 为校验输出。

# 第二章 函数

# **2.1.** 函数的返回值

所有函数都有返回值,返回值的定义如下:

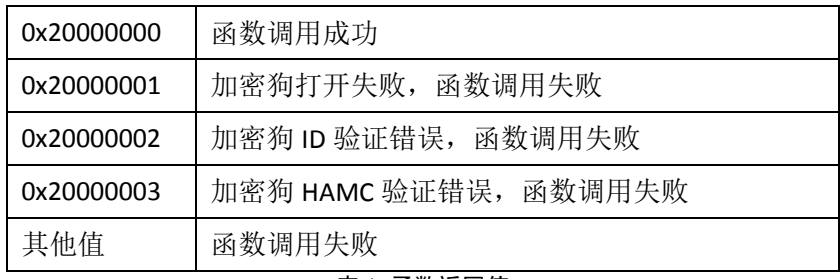

### 表 1 函数返回值

#### **2.2.** 平台类型选择函数

int stdcall Choose PlatformType(int PlatformType); 选择要控制的平台类型,需要在程序运行初始时调用。 参数 PlatformType 为 0x00: 3+1 轴平台\3 轴平台; 为 0x01: 6 轴平台。 函数的返回值是平台类型。

# **2.3.** 体感参数复位函数

int \_\_stdcall DOF6\_Public\_CueModule\_Reset(); 对体感参数进行复位,需要在程序运行初始时调用。 无参数,返回值如表 1 所示。

#### **2.4.** 参数传递函数

int stdcall DOF6 Public UserCueParaTranfer(DOF6 SYS PARA \*p); 将所有参数传递给动态链接库。 返回值如表 1 所示。

# **2.5.** 机械参数初始化函数

int \_\_stdcall DOF6\_Public\_MechModule InitCa(); 计算平台的坐标及中位高度。 无参数,返回值如表 1 所示。

# **2.6.** 打开 UDP 端口函数

int \_\_stdcall Public\_OpenMboxUdpPort();

‐ 8 ‐

打开 UDP 端口。 无参数,返回值如表 1 所示。

# **2.7.** 体感+反解算法函数

int stdcall DOF6 Public Cue2Inverse Solution(DOF6 GAME PARA \*p, DOF6 POSITOPN PARA \*q, int UDPEnable);

函数

通过 UDP 端口发送数据控制平台运动。

输入参数 DOF6\_GAME\_PARA \*p 为游戏参数的实时数据, 输出参数 DOF6\_POSTION\_PARA 输出 六个缸的位置脉冲数,输入参数 UDPFnable 选择函数实现的功能, 当 UDPFnable=1 时, 函数输出 六个缸的位置脉冲并送 UDP 数据控制平台运动;当 UDPEnable=0 时, 函数仅输出六个缸的位置脉 冲不发送 UDP 数据。函数的返回值如表 1 所示。

# **2.8.** 平台复位函数函数

int stdcall Public ResetPlatform(); 通过 UDP 端口发送数据控制平台复位。 无参数, 返回值如表 1 所示。

### **2.9.** 平台到达中位高度函数

int \_\_stdcall LC\_Public\_GoMiddlePlatform(long int GoMiddleTimeMs); 通过 UDP 端口发送数据控制平台到达中位高度。 参数为平台到达中位高度的时间,单位是毫秒, 返回值如表 1 所示。

# **2.10.** 平台到达零位函数

int \_\_stdcall Public\_GoZeroPlatform(long int GoZeroTimeMs); 通过 UDP 端口发送数据控制平台到达零位。 参数为平台到达零点的时间,单位是毫秒,返回值如表 1 所示。

# **2.11.** 关闭 UDP 端口函数

int \_\_stdcall Public\_CloseMboxUdpPort(); 关闭 UDP 端口。 无参数,返回值如表 1 所示。

# **2.12.** 函数调用顺序

- 1、程序运行初始调用 Choose\_PlatformType(int PlatformType)函数选择控制平台的类型, 然后调用 DOF6\_Public\_CueModule\_Reset()函数,对体感参数进行初始化;
- 2、对 DOF6 SYS PARA 结构体里的所有参数进行赋值,赋值过程中需要根据平台游戏的实际情况 进行赋值;
- 3、 调用 DOF6\_Public\_UserCueParaTranfer 进行结构参数传递;
- 4、 调用 DOF6\_Public\_MechModule\_InitCa()函数, 对机械参数进行初始化;
- 5、 调用 Public\_OpenMboxUdpPort()函数,打开 UDP 端口;
- 6、 调用 Public\_GoMiddlePlatform(long int GoMiddleTimeMs)函数,控制平台到达中位高度;
- 7、 调用 DOF6\_Public\_Cue2Inverse\_Solution(DOF6\_GAME\_PARA \*p, DOF6\_POSITOPN\_PARA \*q, int UDPEnable)函数,控制平台运动,此函数需要定时更新参数 DOF6\_GAME\_PARA,可将此函数 放入定时器中,定时发送数据控制平台运动;
- 8、 Public\_ResetPlatform()平台复位函数、Public\_GoZeroPlatform(long int GoZeroTimeMs)平台归零函 数可以根据需要来调用;
- 9、 程序关闭调用 Public\_CloseMboxUdpPort()函数,关闭 UDP 端口。